The Australian National University Final Examination – November 2016

# **Comp2310 & Comp6310 Concurrent and Distributed Systems**

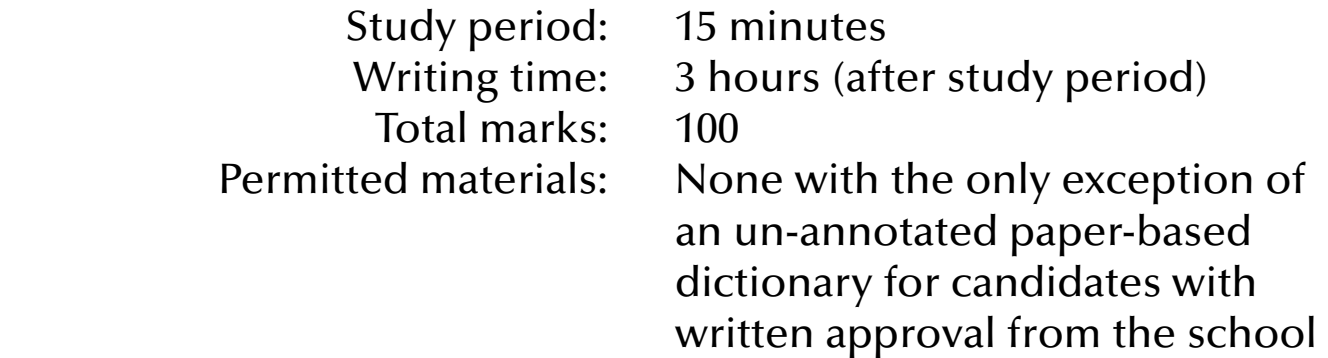

# Questions are **not** equally weighted – sizes of answer boxes do **not** necessarily relate to the number of marks given for this question.

All your answers must be written in the boxes provided in this booklet. You will be provided with scrap paper for working, but only those answers written in this booklet will be marked. Do not remove this booklet from the examination room. There is additional space at the end of the booklet in case the boxes provided are insufficient. Label any answer you write at the end of the booklet with the number of the question it refers to.

Greater marks will be awarded for answers that are simple, short and concrete than for answers of a sketchy and rambling nature. Marks will be lost for giving information that is irrelevant to a question.

*Student number:*

The following are for use by the examiners

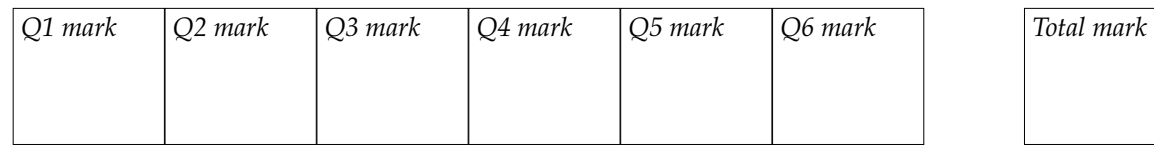

### **1. [11 marks] General Concurrency**

(a) [4 marks] Define "Process", enumerate its states and depict the potential transitions **between those states. Label the transitions with events which trigger those transitions.**

**(b) [3 marks] What will be the output (or the possible outputs) of the following concurrent program? Give precise reasons for your answer. If you need to make assumptions about the underlying operating system, runtime environment or hardware then state those assumptions as well.**

```
with Ada.Text_IO; use Ada.Text_IO;
procedure Global_Variable is
   x : Integer := 0; task type Worker (Iterations, Increment : Integer) is
      entry Done;
   end Worker;
   task body Worker is
   begin
       for i in 1 .. Iterations loop
        x := x + Increment; end loop;
      accept Done;
   end Worker;
   One : Worker (100, +1);
  Two : Worker (100, -1);
begin
   One.Done;
   Two.Done;
   Put (Integer'Image (x));
end Global_Variable;
```
**(c) [4 marks] Can you implement a semaphore yourself in any programming language? Give very precise reasons.**

## **2. [24 marks] Synchronization and Communication**

**(a) [8 marks] A calculation can be split up into** *n* **concurrent sub-calculations yet the overall calculation can only continue once all** *n* **sub-calculations are completed. Sub-calculations report their successful completion or a failure. If any sub-calculation reports a failure then the overall calculation is declared failed as well.** 

**Provide a code fragment which allows the overall calculation to be suspended until all**  *n* **sub-calculations are completed. Also provide a means that the overall calculation as well as all** *n* **sub-calculations are informed about the overall success or failure upon their release from the concurrent calculations. Use a synchronization primitive and language (including pseudocode) of your choice.**

**(b) [16 marks] Read the following Ada program carefully. The program is syntactically correct and will compile without warnings. See questions on the following pages.**

```
with Ada.Text_IO; use Ada.Text_IO;
procedure Pipeline is
    type Stage;
    task type Stage is
      entry Feed (Break_Me : Natural;
                   Last_Factor : Natural := 2);
    end Stage;
    type Link is access Stage;
    function New_Stage return Link is (new Stage);
    task body Stage is
       Number, Factor : Natural := Natural'Invalid_Value;
      Next_Stage : Link := null;
    begin
       loop
          select
             accept Feed (Break_Me : Natural;
                    Last_Factor : Natural := 2) do
                Number := Break_Me;
                Factor := Last_Factor;
             end Feed;
          or
             terminate;
          end select;
          declare
             Prime : Boolean := True;
          begin
             for Candidate in Factor .. Number / Factor loop
                if Number mod Candidate = 0 then
                  Put (" *" & Positive'Image (Candidate));
                   Next_Stage := (if Next_Stage = null then New_Stage else Next_Stage);
                   Next_Stage.all.Feed (Number / Candidate, Candidate);
                   Prime := False;
                   exit;
                end if;
             end loop;
             if Prime then
               Put (" *" & Positive'Image (Number));
             end if;
          end;
       end loop;
    end Stage;
    Pipe : constant Link := New_Stage;
begin
   Put ("1");
    Pipe.all.Feed (8);
    Pipe.all.Feed (27);
    Pipe.all.Feed (125);
end Pipeline;
```
**(i) [2 marks] How many task instances are created by this program? Name them.**

**(ii) [4 marks] Are the tasks in any way synchronized? Explain your answer. If they are synchronized then explain by which synchronization methods and for how long exactly.** **(iii) [3 marks] Is there a (potential) deadlock or raised exception in this program? Give precise reasons.**

**(iv) [7 marks] What is the expected output? (If the output is not deterministic then provide rules for what the output could be.)** 

#### **3. [9 marks] Selective Concurrency**

**Read the following Ada code carefully. The tasks and the calling code section are syntactically correct and will compile without warnings.**

```
 task Selector is 
     entry Start;
     entry E1;
     entry E2;
 end Selector;
```
**with three different versions for its body (all delay values are in seconds):**

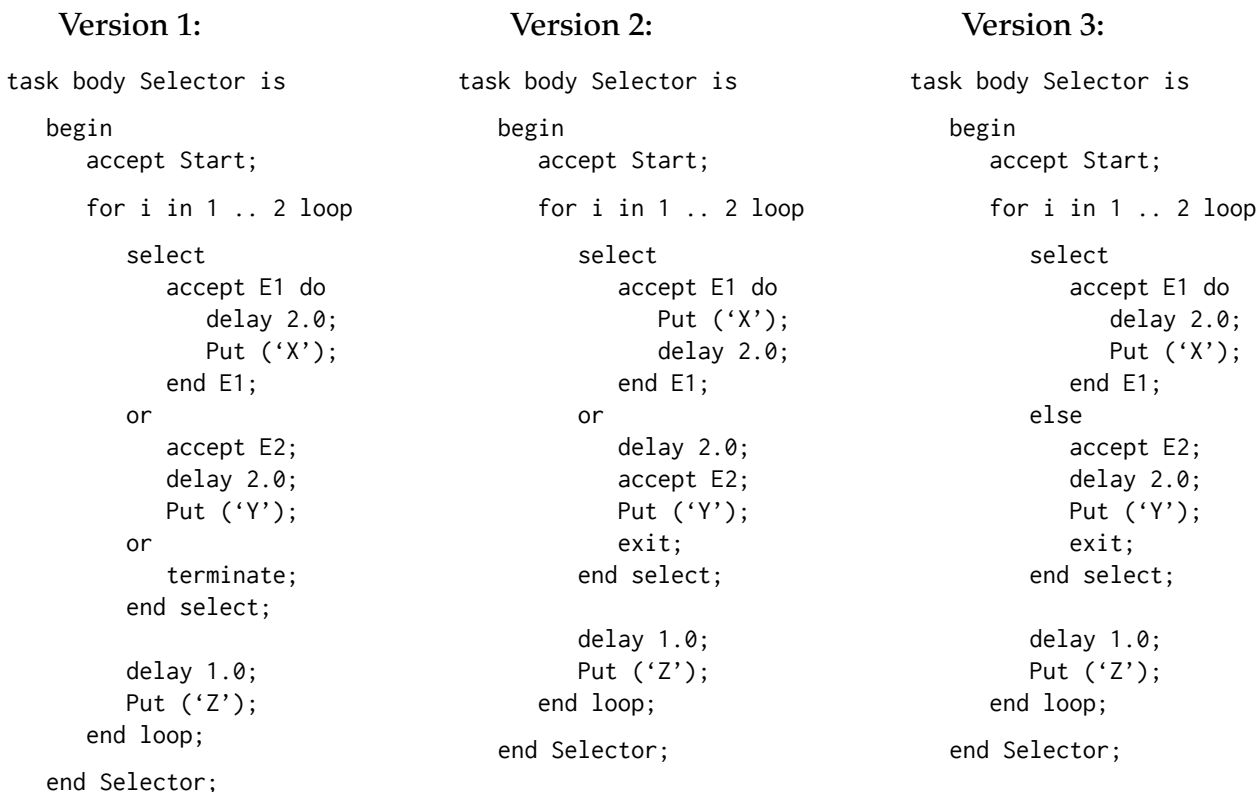

**Called by this code section:** 

**Add the outputs for all three versions to the time lines below (assume that** Start **is called at time zero and you have unlimited CPU capacity)**

Selector.Start; Put ('A'); delay 1.0; Selector.E1; Put ('B'); delay 1.0; select Selector.E2; Put ('C'); or delay 1.0; Put ('D'); end select; delay 1.0; Put ('E');

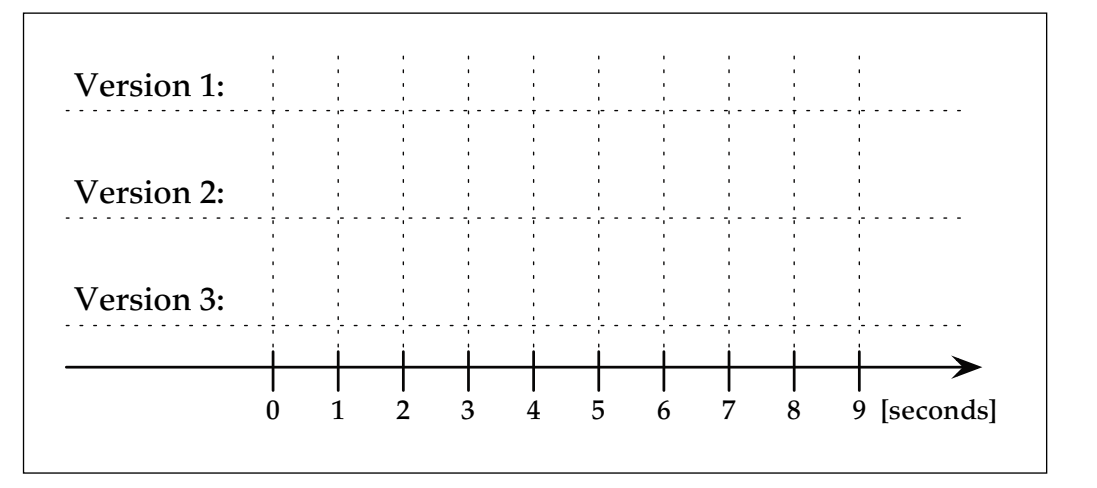

#### **4. [22 marks] Safety and Liveness**

**(a) [4 marks] Suggest ways to make it impossible for each of the required deadlock conditions to occur. You should provide one suggestion for each condition.** 

**(b) [4 marks] Describe the differences between deadlock prevention and deadlock avoidance. Which is preferable in terms of runtime performance and why?**

**(c) [14 marks] Read the following Ada program carefully. The program is syntactically correct and will compile without warnings. Assume that the** Semaphores **behaves exactly like standard semaphores. See questions below.**

```
with Ada.Text_IO; use Ada.Text_IO;
with Semaphores; use Semaphores;
procedure Router_Family is
    type Router_Ix is mod 5;
  Ports : array (Router_Ix) of Semaphore (Initial => 1);
    task type Router is
       entry Provide_Id (Id : Router_Ix);
    end Router;
    task body Router is
       Router_Nr : Router_Ix := Router_Ix'Invalid_Value;
   begin
       accept Provide_Id (Id : in Router_Ix) do
         Router_Nr := Id;
       end Provide_Id;
       Put_Line ("Router" & Router_Ix'Image (Router_Nr) & " aquires its port A");
       Ports (Router_Nr).Wait;
       Put_Line ("Router" & Router_Ix'Image (Router_Nr) & " aquires its port B");
       Ports (Router_Nr + 1).Wait;
       Put_Line ("Router" & Router_Ix'Image (Router_Nr) & " transfers data");
       -- Code omitted which copies data between port A and port B
       Ports (Router_Nr).Signal; 
       Ports (Router_Nr + 1).Signal;
      Put_Line ("Router" & Router_Ix'Image (Router_Nr) & " released access to both ports.");
    end Router;
   Routers : array (Router_Ix) of Router;
begin
   for Id in Router_Ix loop
      Routers (Id).Provide_Id (Id);
   end loop;
end Router_Family;
```
**(i) [2 marks] How many tasks are created by this program, how many semaphores are available in total and how many semaphores have to be acquired by each task in order to complete?** 

**(ii) [4 marks] Will this program never/certainly/potentially deadlock? Provide precise reasons.**

**(iii) [8 marks] If you answered with "certainly or potentially deadlocks" in the previous question then suggest changes to the program such that it never deadlocks. If you answered with "never deadlocks" then suggest changes to the program such that it will potentially deadlock. Which of the required deadlock conditions are you adding or removing with your suggestion?** 

#### **5. [11 marks] Data Parallelism**

**(a) [11 marks] Read this syntactically correct Chapel expression and then proceed to the questions below:**

sqrt (+ reduce ((Vector\_1 - Vector\_2)\*\*2))

**where you should assume the following declarations for** Vector\_1 **and** Vector\_2**:** 

const Index =  $\{1.. 1000\};$ 

var Vector\_1, Vector\_2 : [Index] real;

**(i) [1 mark] What is the type of this expression?** 

**(ii) [6 marks] Enumerate and explain the data parallel operations which are implemented by this Chapel expression.** 

**(iii) [4 marks] How many concurrent entities (tasks, processes, threads or alike) are potentially created by this expression? How many of those could potentially be executing as hardware concurrent entities? Give precise reasons for your answer.**

#### **6. [23 marks] Distributed Systems**

**(a) [6 marks] Three transactions:**

**1: Write (A) – Read (C) 2: Read (C) – Write (B) 3: Read (A) – Write (C) – Write (B)**

are executed by three different processes resulting in the following conflicting pairs of **operations (indicated by arrows):**

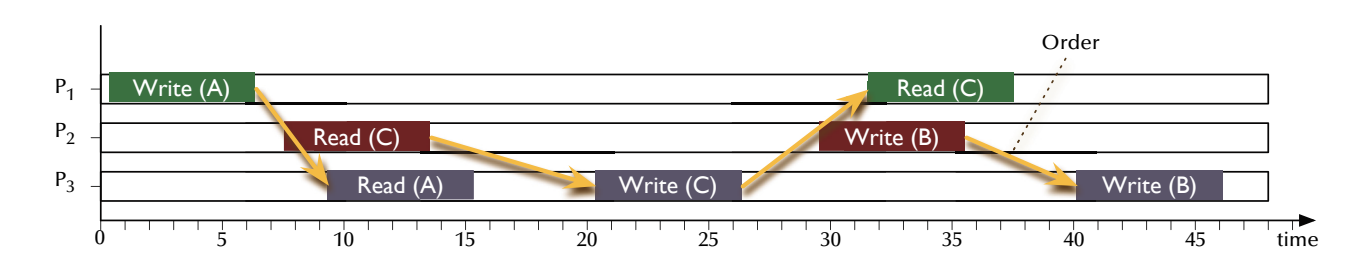

**Are any two of those transactions serializable? Is the whole set of transactions serializable? Explain your answers precisely.**

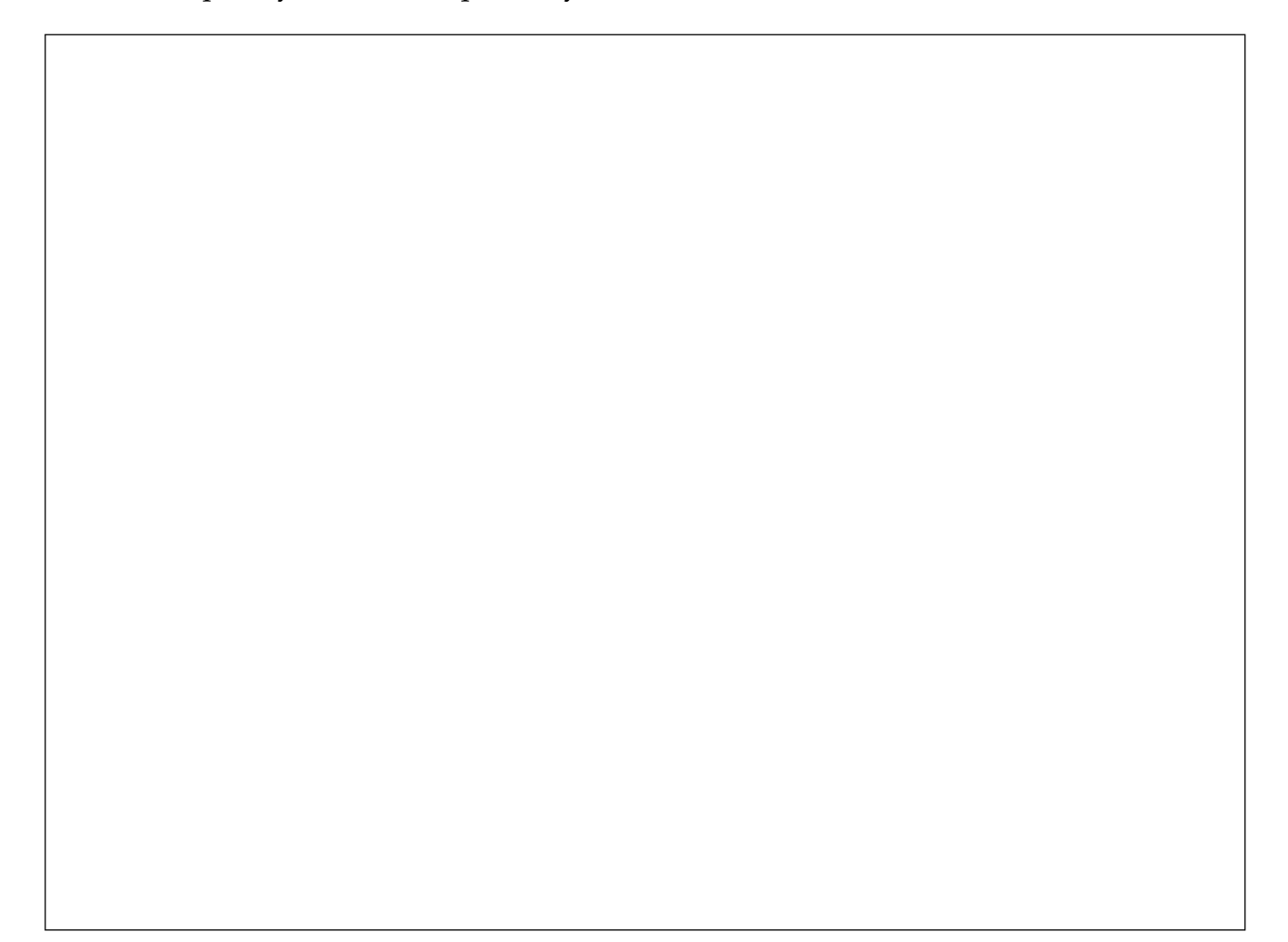

**(b) [5 marks] What can you conclude about the events** *a* **and** *b* **(including whether they happened on the same or on different processors) if the relations between the logical times**  $C(a)$  and  $C(b)$  associated with these events are:

**(i)** [1 mark]  $C(a) < C(b)$ 

**(ii)** [1 mark]  $C(a) = C(b)$ 

(iii)  $\left[1 \text{ mark}\right] C(a) \neq C(b)$ 

(iv) [2 marks] Is it true that if  $C(a) > C(b)$  then there always exists an event *c*, such **that:**  $C(a) > C(c) > C(b)$ ? Will your answer change if you measure time in calendar (or **"real") time instead of logical time? Give precise reasons for your answers.** 

**(c) [12 marks] Read the following Ada program carefully. The program is syntactically correct and will compile without warnings. See questions on the following pages.**

with Ada.Text\_IO; use Ada.Text\_IO; procedure Distributed\_Workers is type Workers\_Range is range 1 .. 2; type Clients\_Range is range 1 .. 4; task type Client; task Server is entry Service; entry Report; private entry Hold; end Server; task type Worker is entry Ready; entry Service; end Worker; task body Client is begin Server.Service; Put ("C"); end Client; Workers : array (Workers Range) of Worker; Clients : array (Clients\_Range) of Client; pragma Unreferenced (Clients); **(continued in right column)**

 task body Server is Free\_Workers : Natural := Workers'Length; begin loop select accept Service do delay 1.0; Put ("S"); for i in Workers\_Range loop select Workers (i).Ready; Free\_Workers := Free\_Workers - 1; requeue Workers (i).Service; else null; end select; end loop; requeue Hold; end Service; or accept Report; Free\_Workers := Free\_Workers + 1; or when Free\_Workers > 0 => accept Hold do Put ("H"); requeue Service; end Hold; or terminate; end select; end loop; end Server; task body Worker is begin loop select accept Ready; or accept Service do delay 2.0; Put ("W"); Server.Report; end Service; or terminate; end select; end loop; end Worker; begin null; end Distributed\_Workers;

**(i) [2 marks] How many task queues are implemented in this program? Name them.**

**(ii) [4 marks] Considering the program structure, which of the entries in this program would you consider to be potentially blocking for a non-trivial amount of time? Assume that your underlying hardware supports to run all concurrent entities in this program in parallel.**

**(iii) [6 marks] Develop the sequence of outputs from this program on a time-line. If multiple outputs are possible then show them all.** 

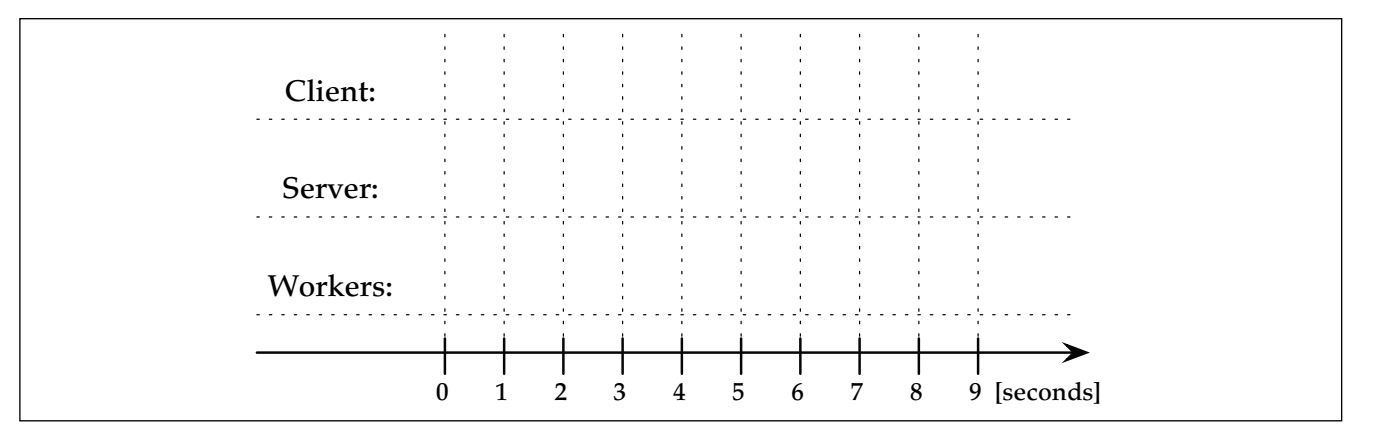

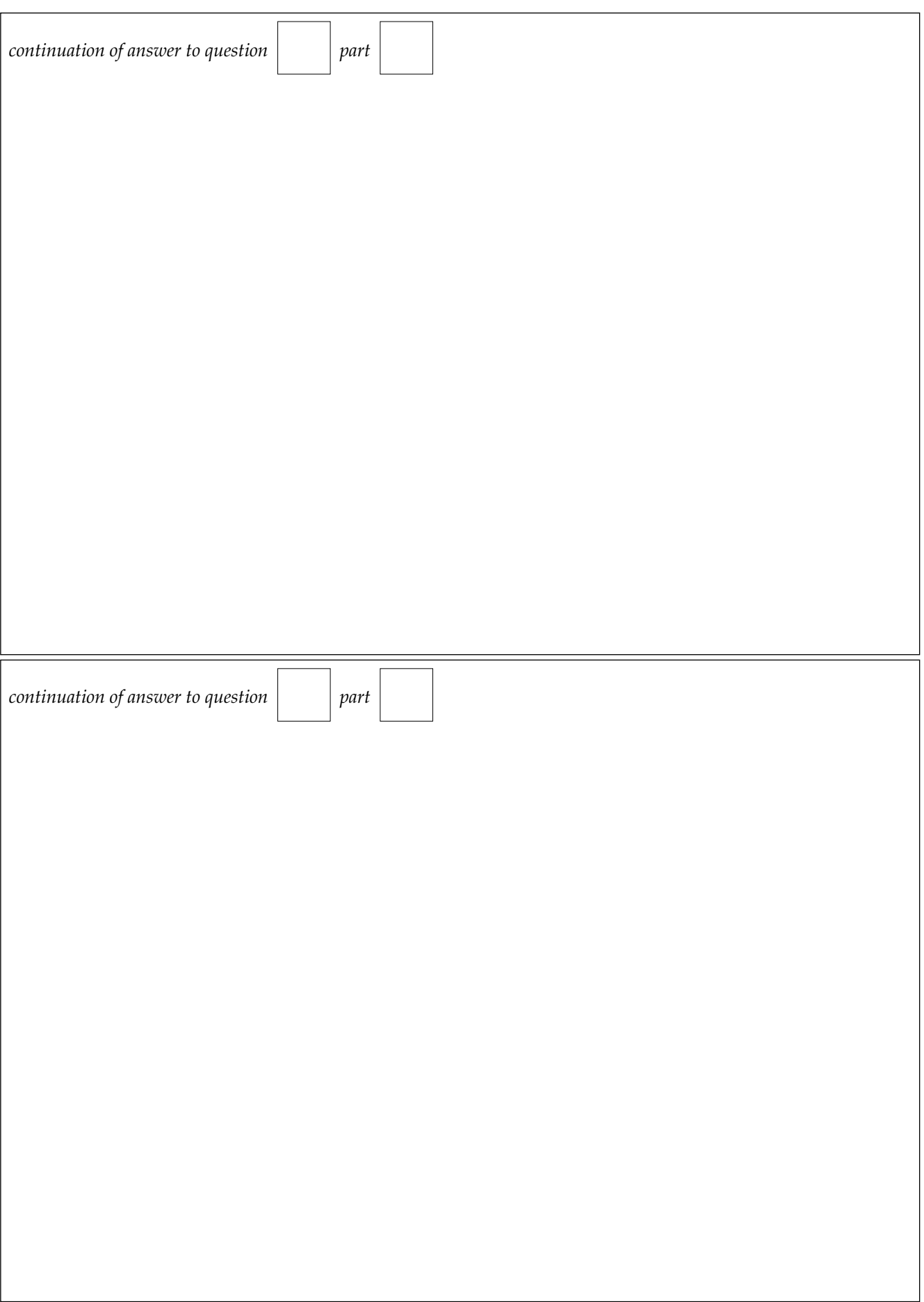

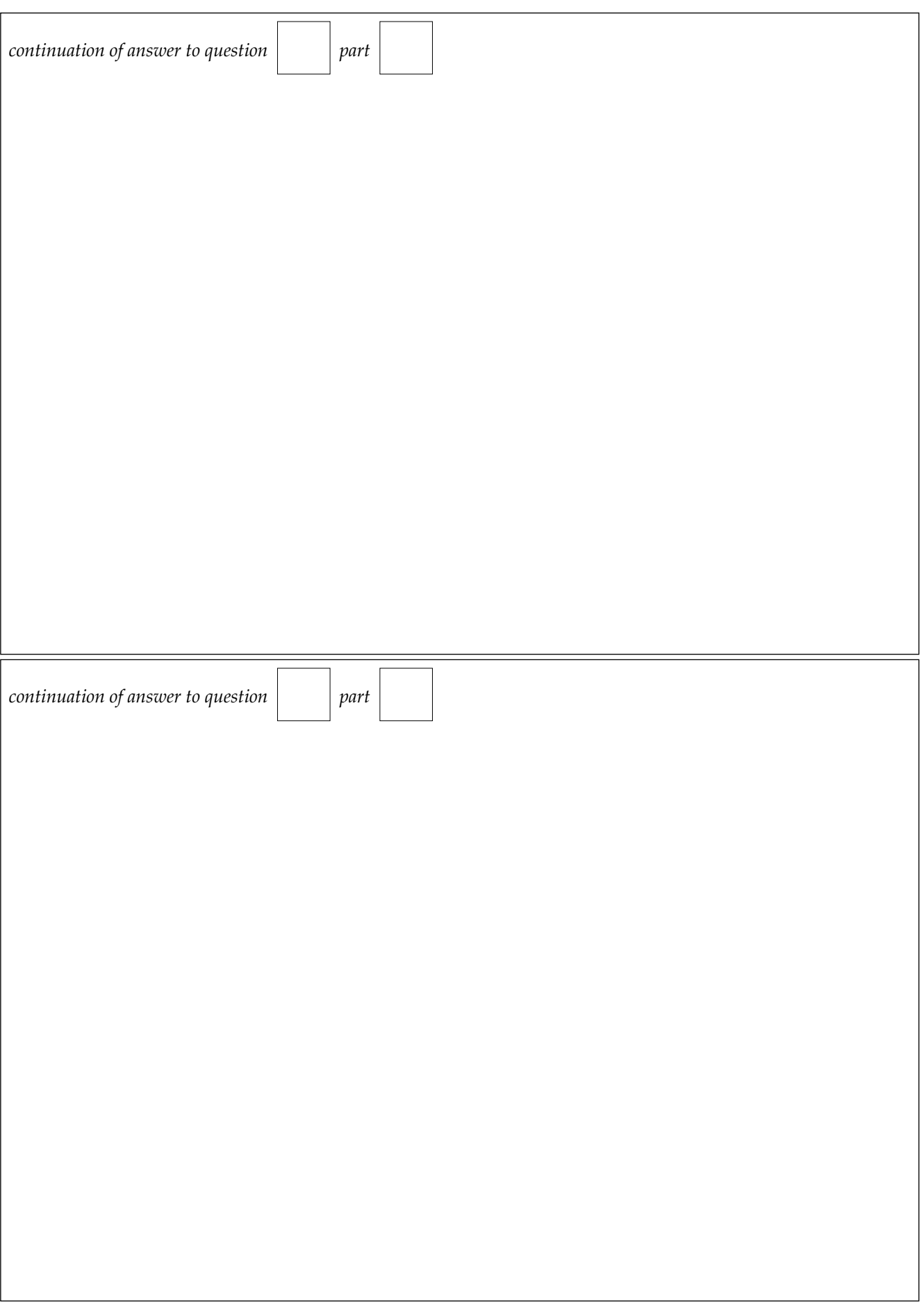

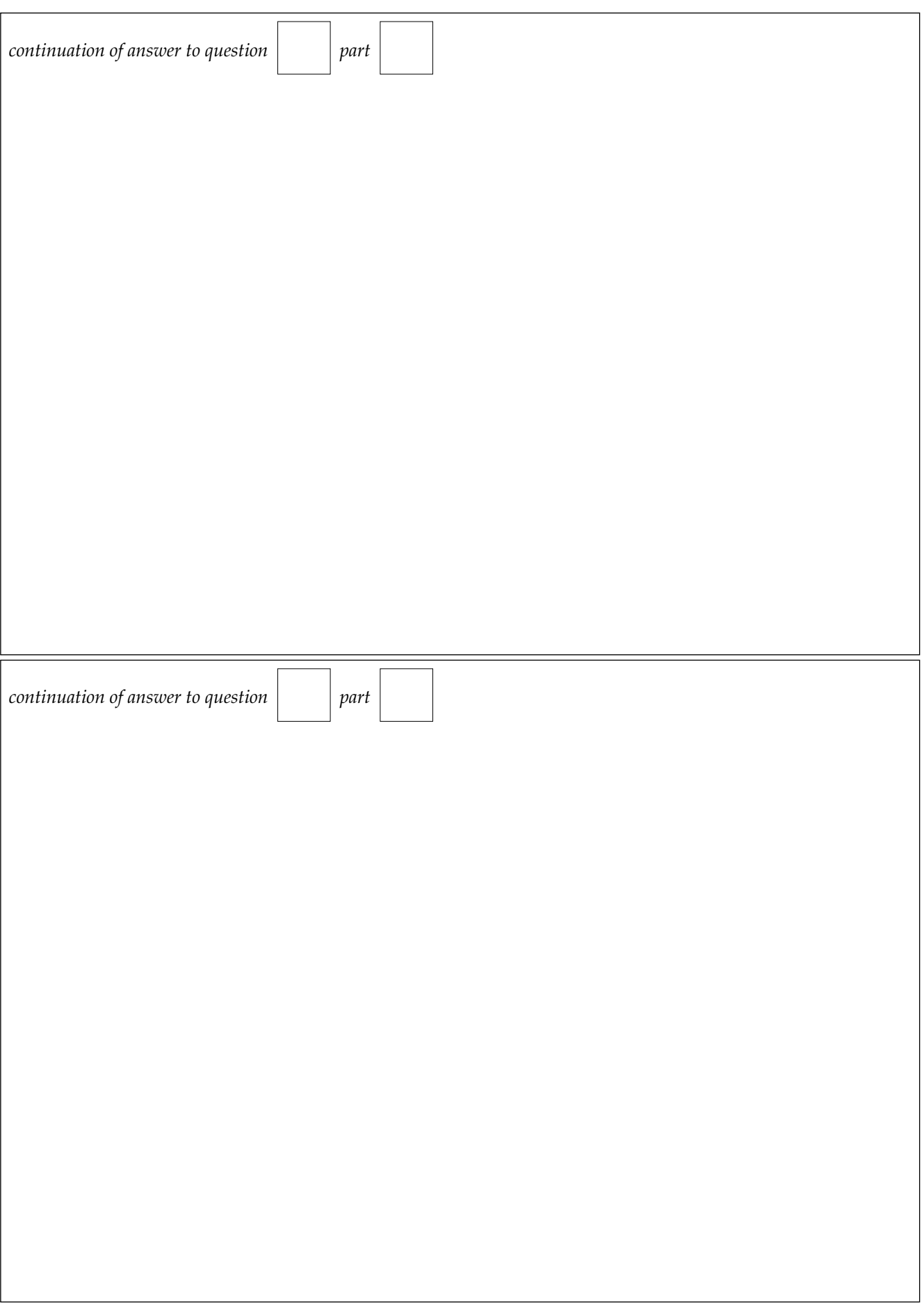

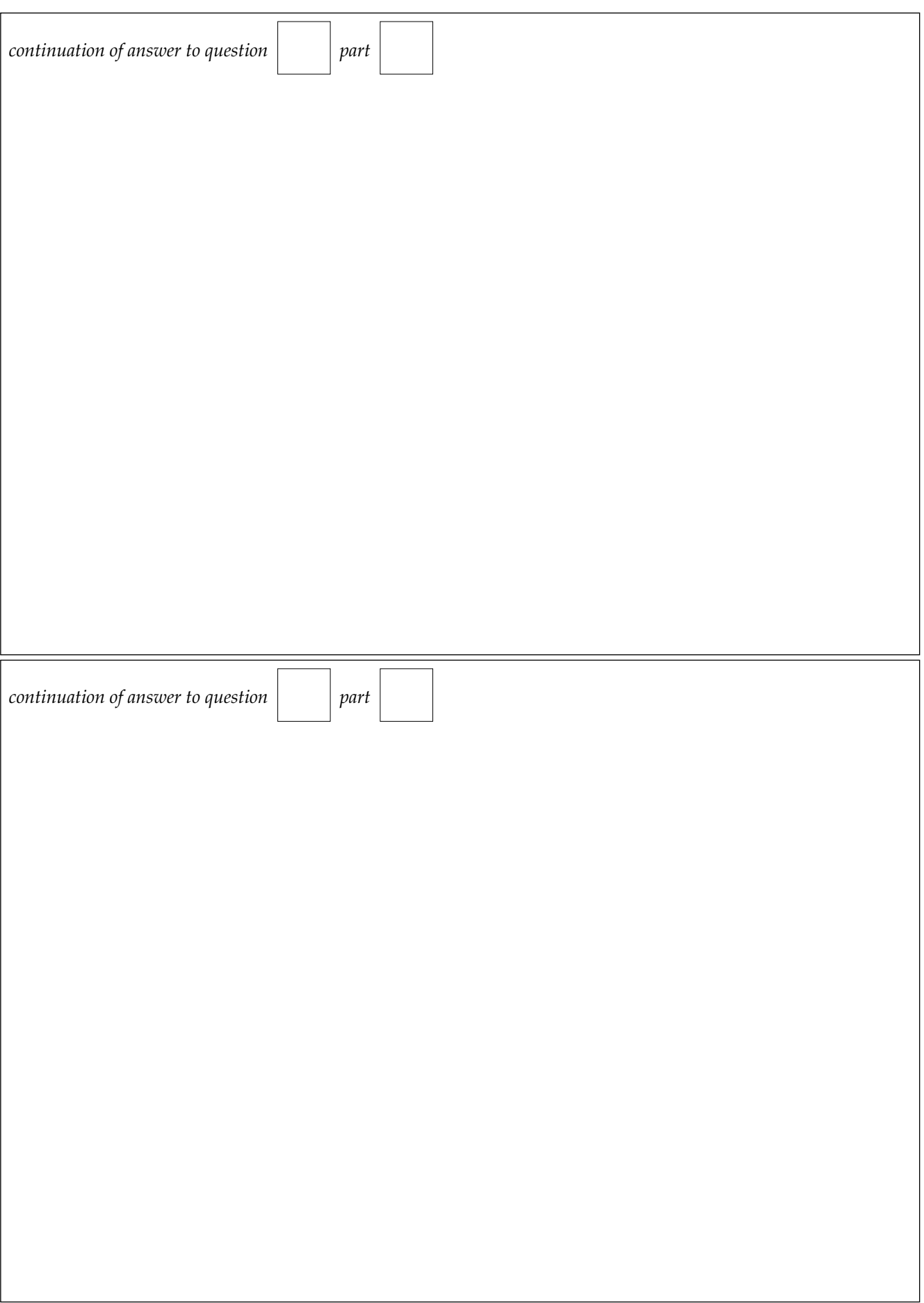